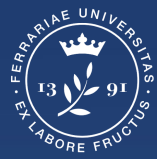

**Università** degli Studi<br>di Ferrara

**Ufficio** servizi e-learning e multimediali

# **ISTRUZIONI PER ACCEDERE AI TEST DI VERIFICA DELLE CONOSCENZE INIZIALI Laurea Triennale in Biotecnologie Mediche**

## **Effettuare il login**

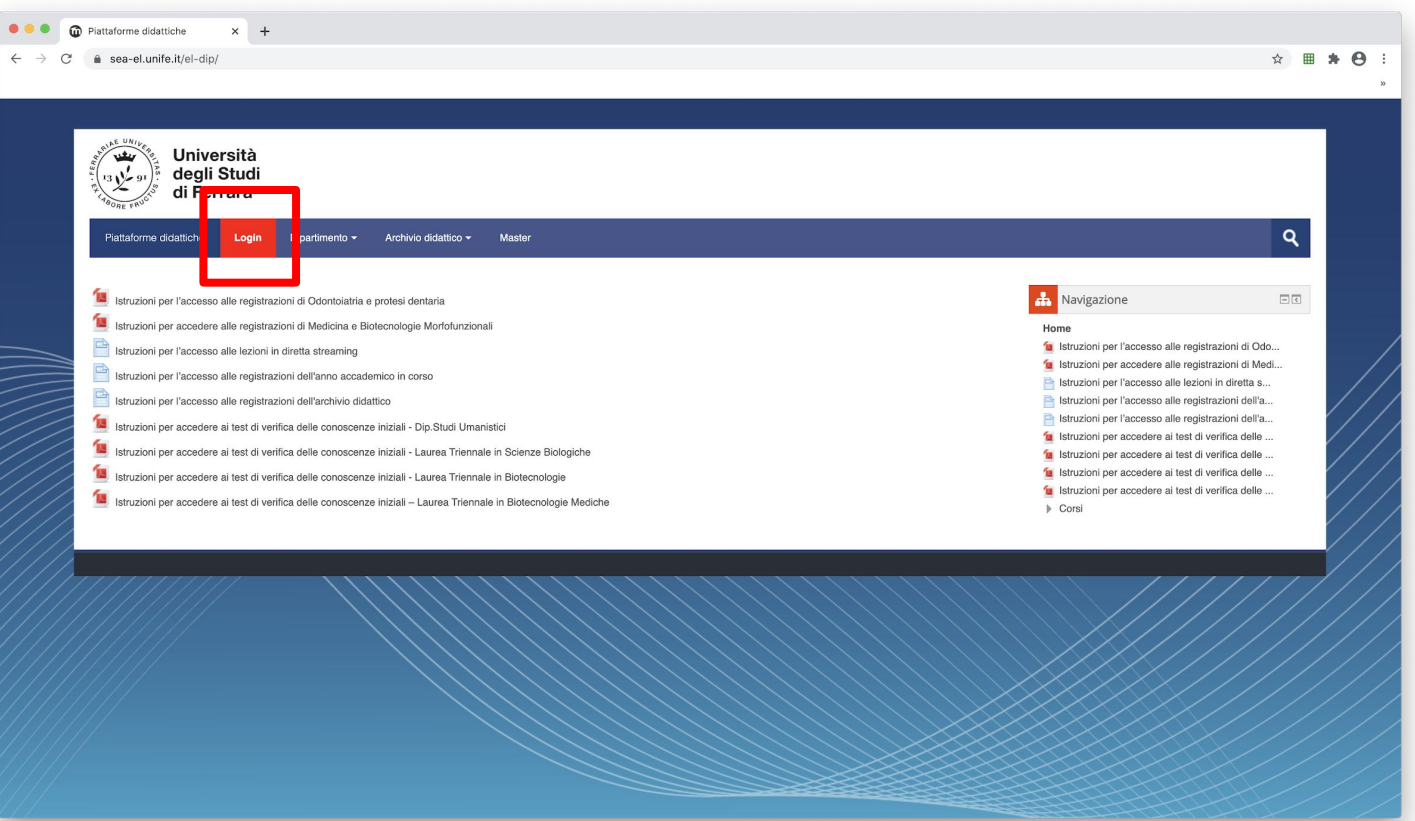

## **Effettuare il login**

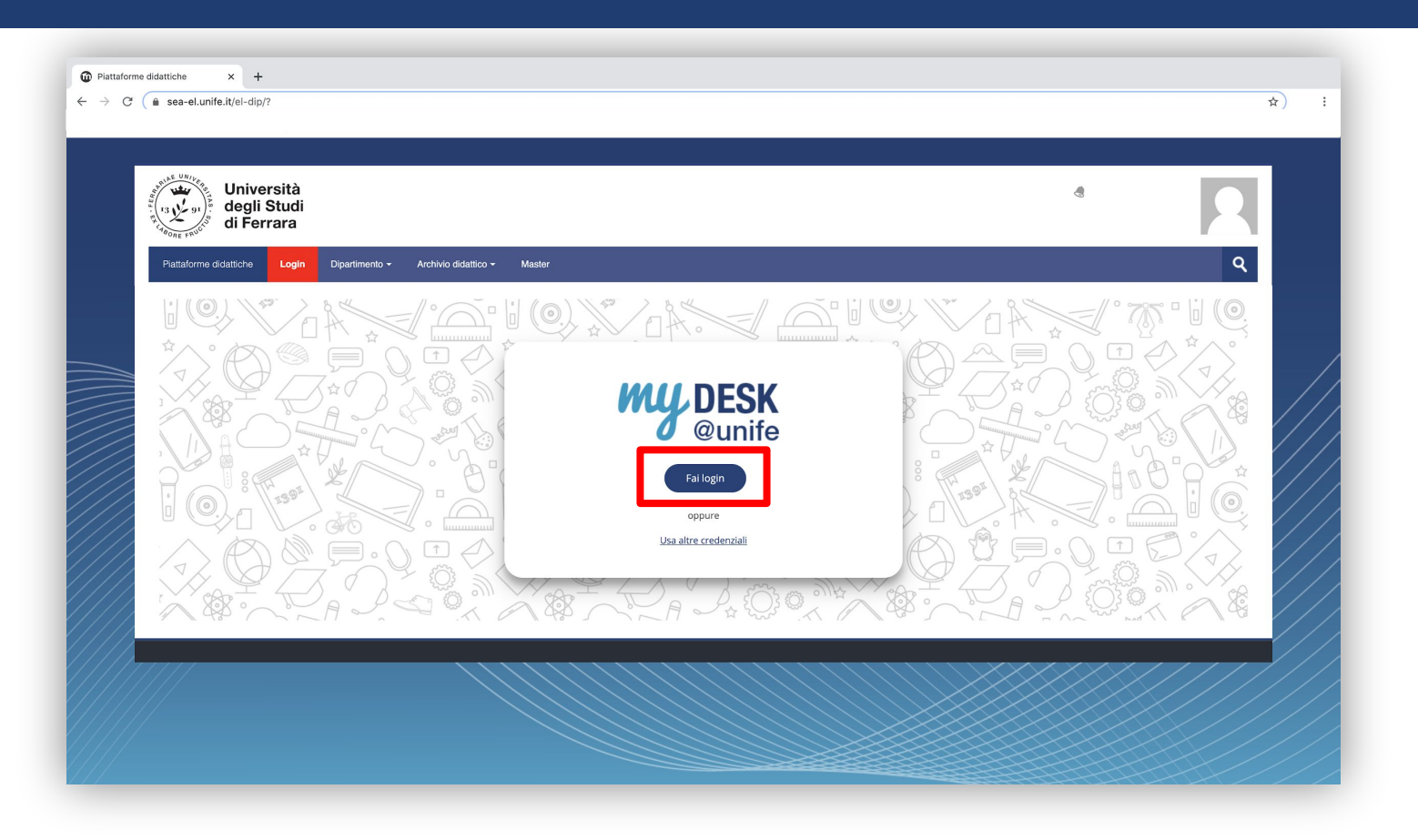

## Inserisci le tue credenziali di Ateneo

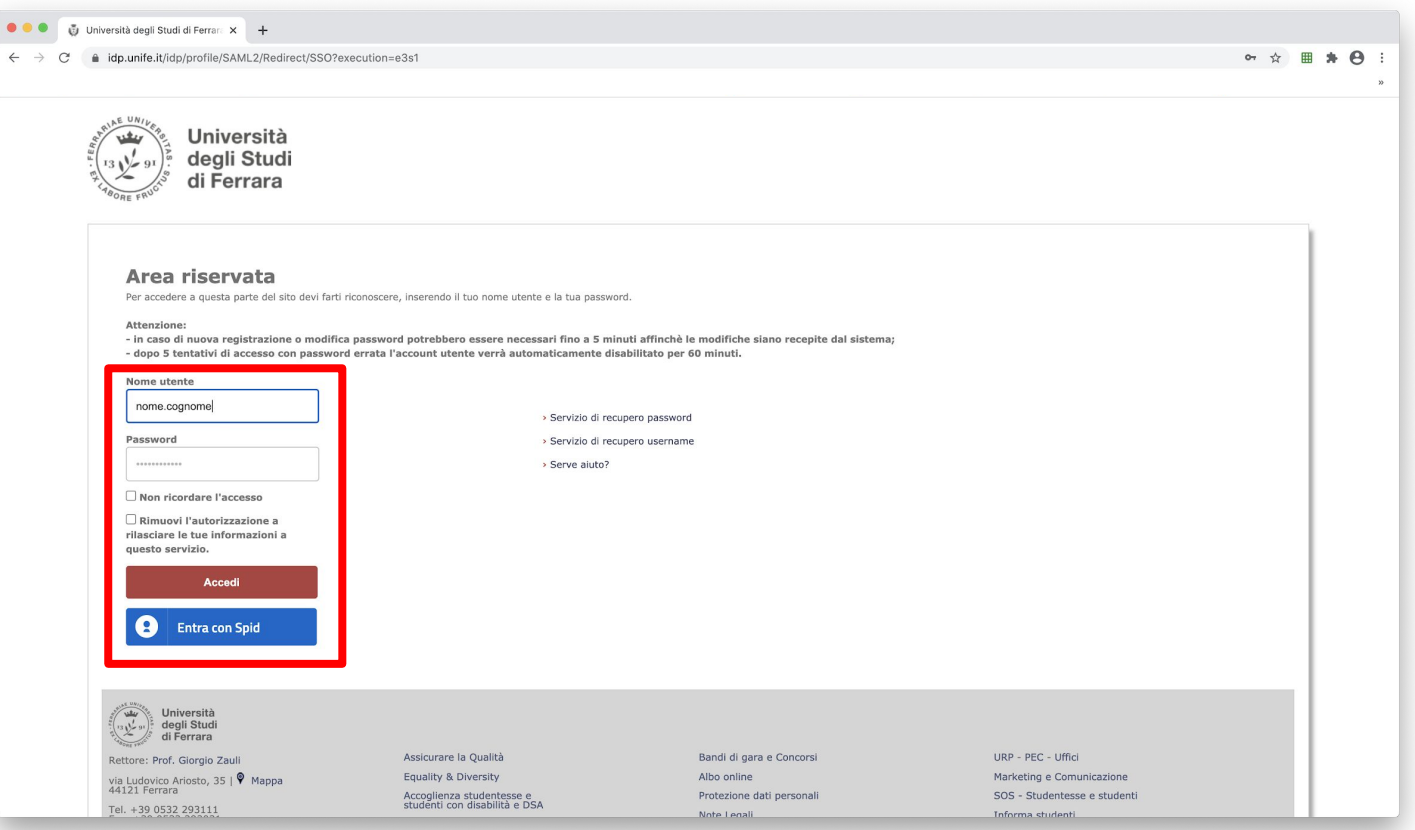

## **Selezionare la Facoltà di Medicina, Farmacia e Prevenzione**

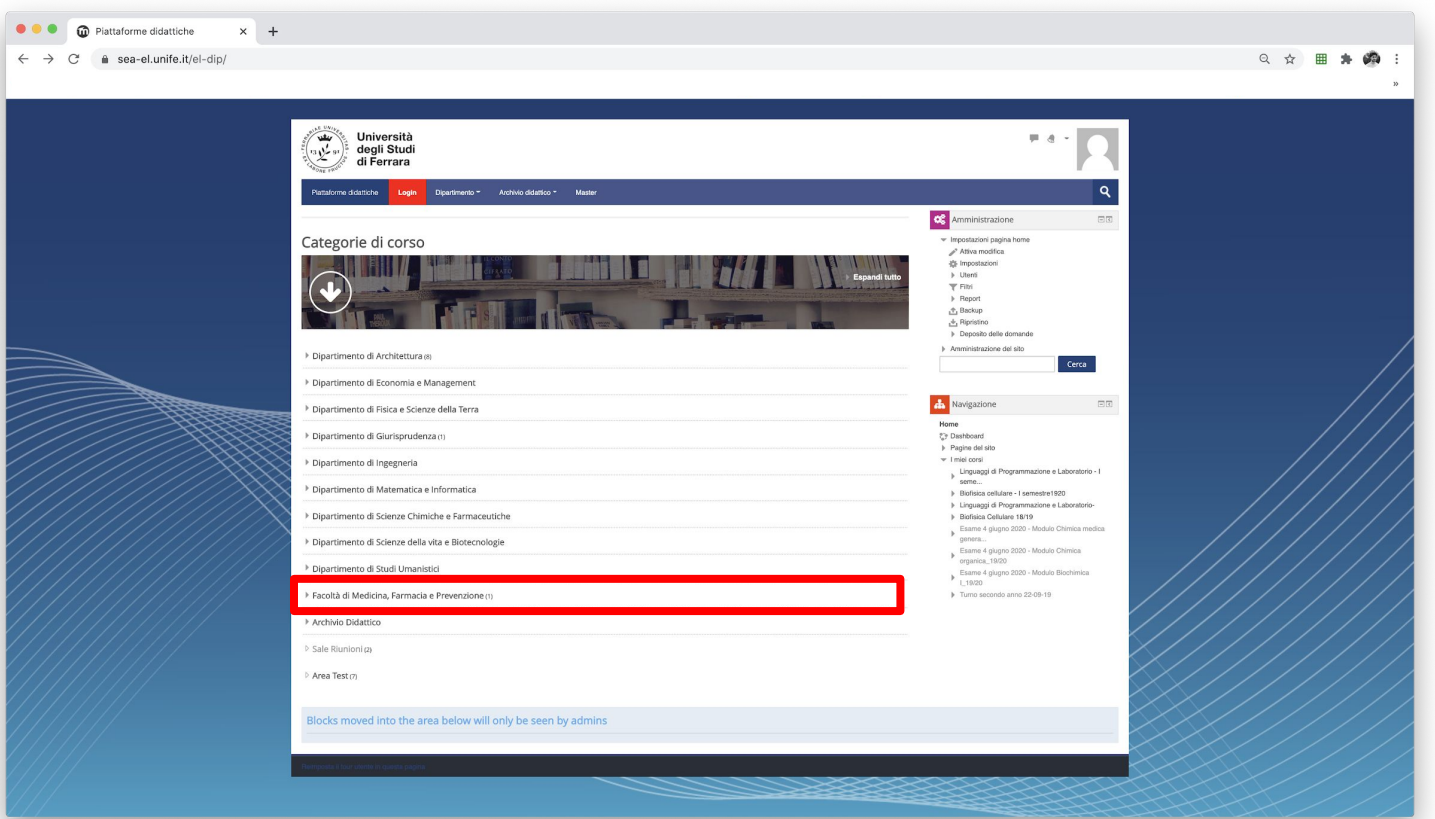

## **Selezionare Laurea Triennale in Biotecnologie Mediche**

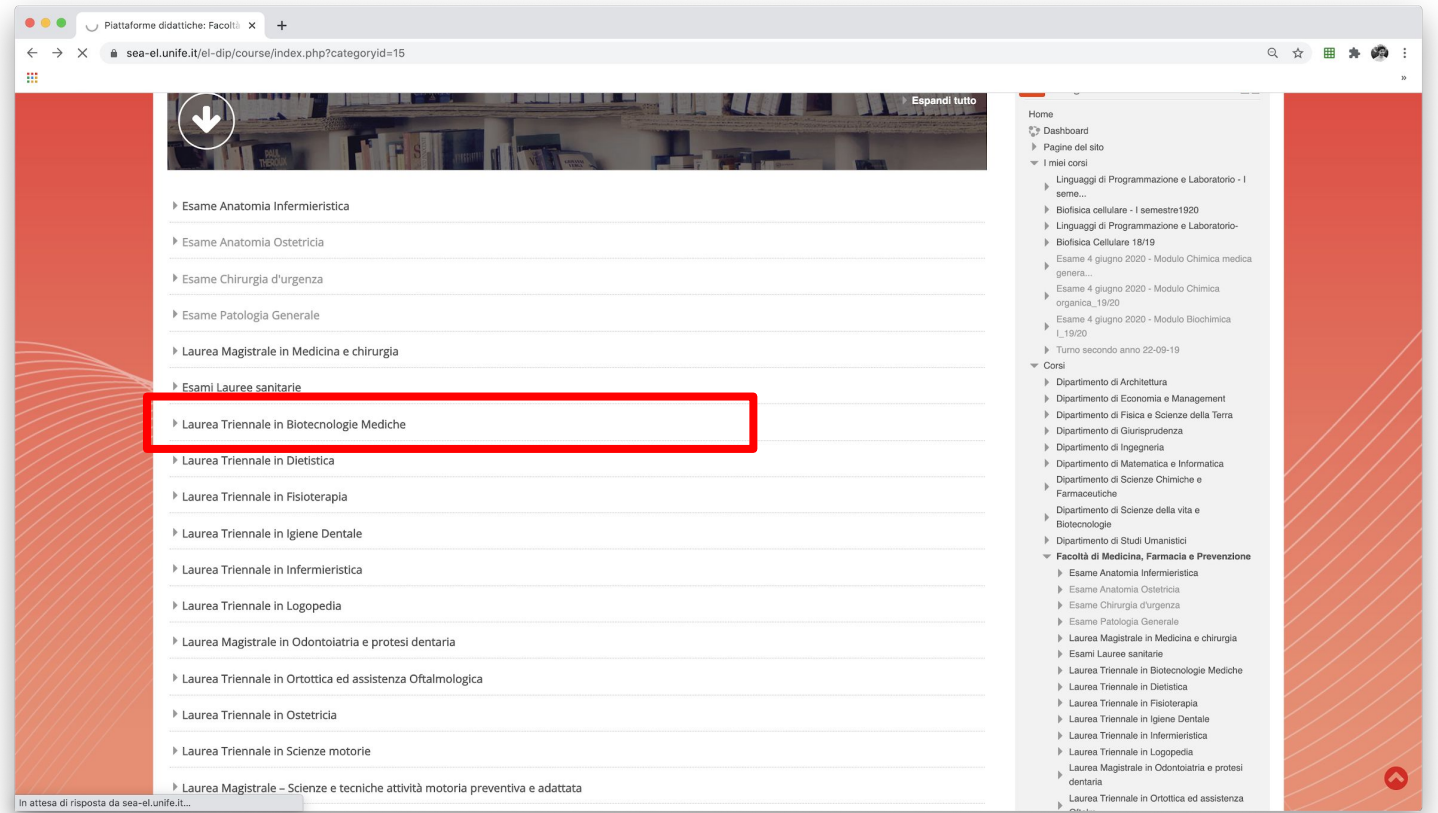

#### **Cliccare su "Test di verifica delle conoscenze minime"**

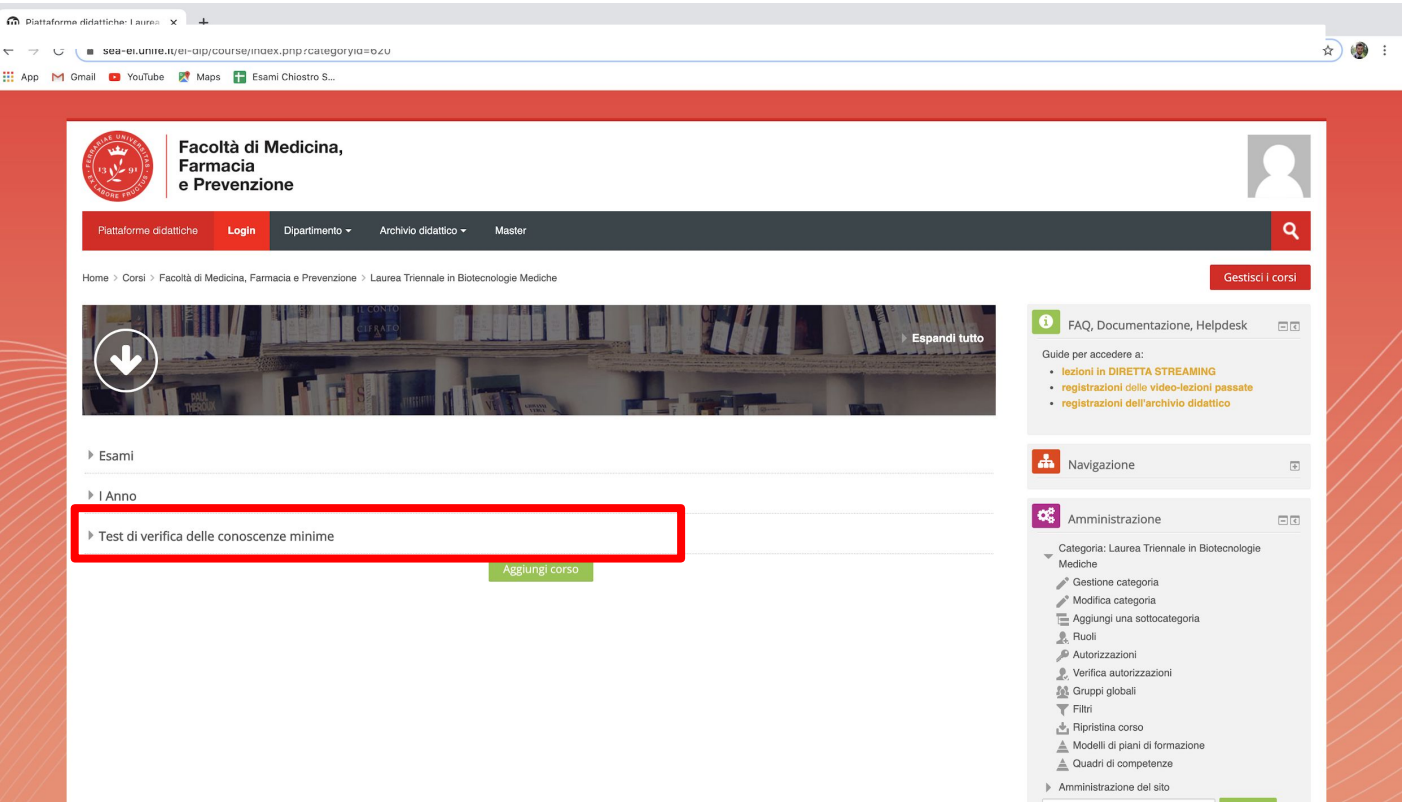